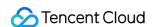

# TDMQ for RabbitMQ FAQs Product Documentation

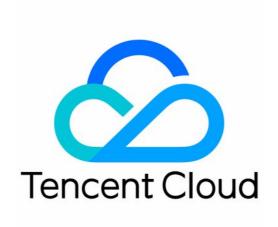

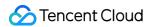

# Copyright Notice

©2013-2024 Tencent Cloud. All rights reserved.

Copyright in this document is exclusively owned by Tencent Cloud. You must not reproduce, modify, copy or distribute in any way, in whole or in part, the contents of this document without Tencent Cloud's the prior written consent.

Trademark Notice

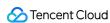

All trademarks associated with Tencent Cloud and its services are owned by Tencent Cloud Computing (Beijing) Company Limited and its affiliated companies. Trademarks of third parties referred to in this document are owned by their respective proprietors.

# Service Statement

This document is intended to provide users with general information about Tencent Cloud's products and services only and does not form part of Tencent Cloud's terms and conditions. Tencent Cloud's products or services are subject to change. Specific products and services and the standards applicable to them are exclusively provided for in Tencent Cloud's applicable terms and conditions.

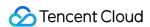

# **FAQs**

Last updated: 2024-01-03 11:45:32

#### What is TDMQ for RabbitMQ?

TDMQ for RabbitMQ is a proprietary message queue service developed by Tencent. It supports the AMQP 0-9-1 protocol and is fully compatible with all components and principles of Apache RabbitMQ. It also has the underlying benefits of computing-storage separation and flexible scaling.

TDMQ for RabbitMQ has extremely flexible routing to adapt to the message delivery rules of various businesses. It can buffer the upstream traffic pressure and ensure the stable operations of the message system. It is often used to implement async communication and service decoupling between systems to reduce their mutual dependency, making it widely applicable to distributed systems in finance and government affairs industries.

# How do I use TDMQ for RabbitMQ?

To get started with TDMQ for RabbitMQ, see Getting Started and Operation Guide.

# What are the use cases of TDMQ for RabbitMQ?

For more information, see Use Cases.

# How is TDMQ for RabbitMQ billed?

TDMQ for RabbitMQ exclusive cluster adopts the **monthly subscription** billing mode. For more information, see Billing Overview.